# **Circuit Parameter Extraction using Classical Optimization Methods**

**Dr. José Ernesto Rayas-Sánchez**

1

# **Outline**

- Nominal parameter extraction
- **Basic definitions**
- Non-linear least squares formulation to parameter extraction (PE)
- General *p*-th norm fomulations to PE
- **Example**
- Local minima in parameter extraction (PE)
- Statistical parameter extraction

#### Nominal Parameter Extraction (PE)

It is assumed that

- The topology of the circuit and the component types are already selected by the designer and are fixed
- There is already available a reasonable starting point for PE

Additionally, for nominal PE it is assumed that

• The parameters to be extracted are not subject to statistical fluctuations, i.e., manufacturing tolerances are neglected

Dr. J. E. Rayas-Sánchez

#### Basic Definitions

- The parameters to be extracted are restricted to a region *X* of valid parameters
- $x \in X \subseteq \mathbb{R}^n$  represent the *n* parameters to be extracted (optimization variables) of the electronic circuit
- $z \in \mathbb{R}^m$  represent the *m* pre-assigned parameters of the electronic circuit (usually fixed)
- Vector  $\psi$  contains all the independent variables
- **The electronic circuit responses are denoted by**  $\mathbf{R} \in \mathbb{R}^r$ where *r* is the number of responses of interest
- *R*<sup>t</sup>  $\in \mathbb{R}^r$  is the vector of target responses

### LS Formulation to Parameter Extraction

The problem of parameter extraction can be formulated as a nonlinear least-squares problem

$$
x^* = \arg\min_{\mathbf{x}} \left\| \mathbf{R}(\mathbf{x}) - \mathbf{R}^{\mathsf{t}} \right\|_2^2
$$

where  $x^*$  contains the extracted parameters

- *x* is the solution that makes  $R(x^*)$  as close as possible to *R*<sup>t</sup>
- In a PE problem, we usually want to make zero the error between the circuit response and the target,

$$
e(x) = R(x) - R^t
$$

Dr. J. E. Rayas-Sánchez

#### General *p*-th Norm Formulations to PE

• The problem of circuit design can be expressed as a *p*-th norm minimization problem

$$
\boldsymbol{x}^* = \arg\min_{\boldsymbol{x}} \left\| \boldsymbol{e}(\boldsymbol{x}) \right\|_p
$$

- $= \arg \min_{\mathbf{x}} \sum_{i=1}^{k}$ *i i e*  $\mathbf{x}^* = \arg\min_{\mathbf{x}} \sum_{i=1}^n \big| e_i(\mathbf{x})\big|$ • *l*<sub>1</sub> formulation (Manhattan)
- $\blacksquare$  *l<sub>2</sub>* formulation (Least Squares or Euclidean)

$$
\mathbf{x}^* = \arg\min_{\mathbf{x}} \|\mathbf{e}(\mathbf{x})\|_2^2 = \arg\min_{\mathbf{x}} \mathbf{e}(\mathbf{x})^T \mathbf{e}(\mathbf{x}) = \arg\min_{\mathbf{x}} \sum_{i=1}^k e_i^2(\mathbf{x})
$$

Chebyshev formulation

 $\mathbf{x}^* = \arg\min_{\mathbf{x}} \max_{i} \{\cdots |e_i(\mathbf{x})| \cdots \}$ 

## PE Example – Problem Description

Find  $R_F$ ,  $L_F$  and  $C_F$  such that  $|Z_{in}|$  is as close as possible to the target impedance magnitude shown below

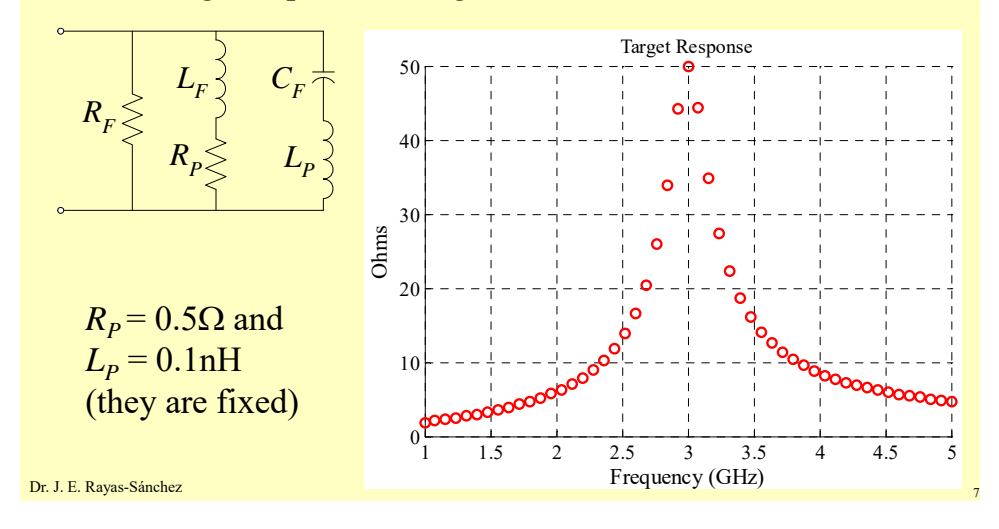

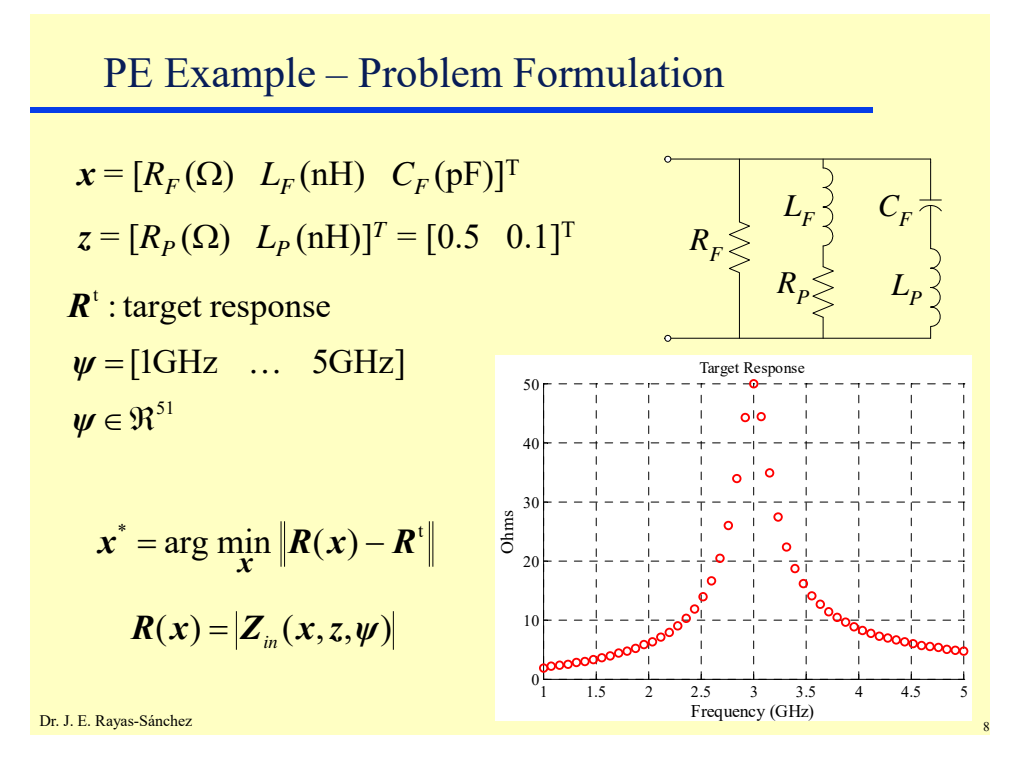

#### **Circuit Parameter Extraction using Classical Optimization Methods**

Dr. José Ernesto Rayas-Sánchez

March 27, 2019

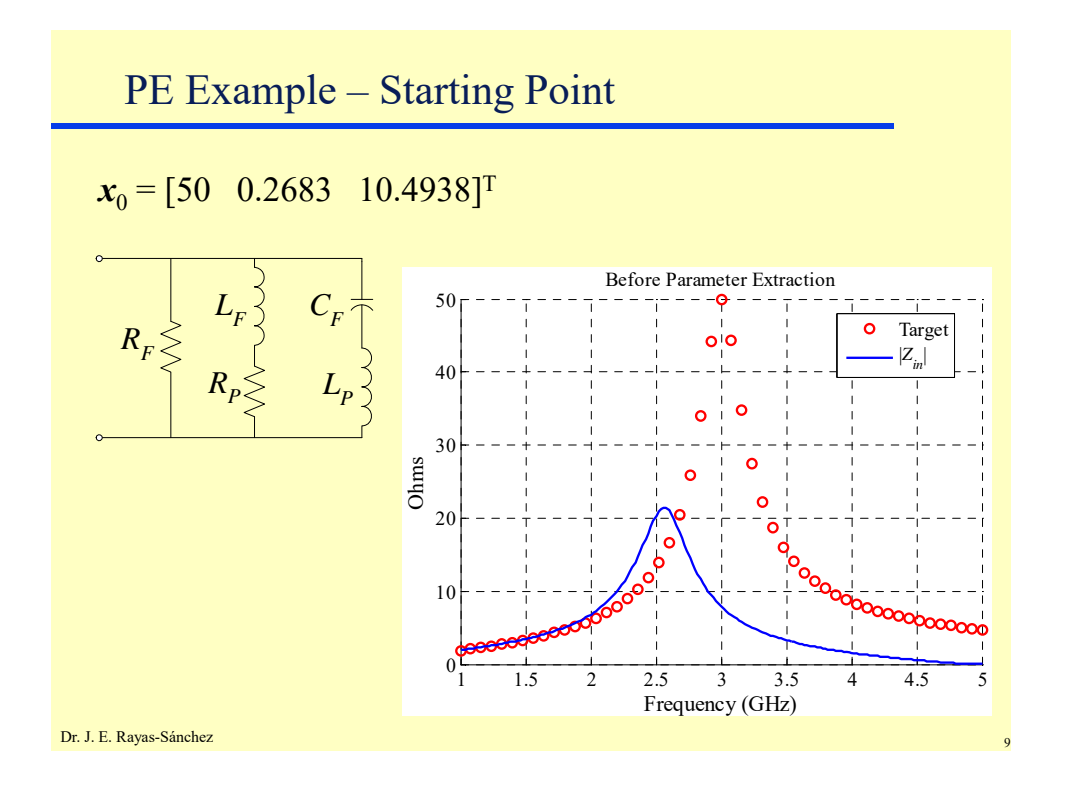

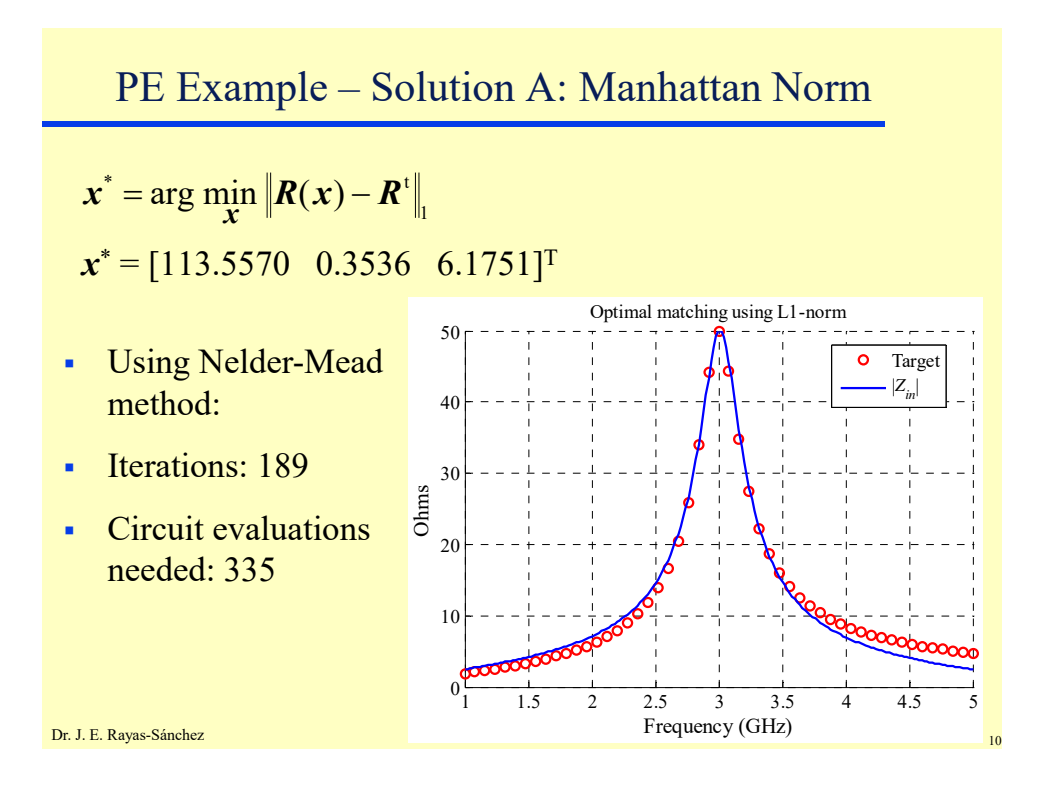

#### **Circuit Parameter Extraction using Classical Optimization Methods**  Dr. José Ernesto Rayas-Sánchez March 27, 2019

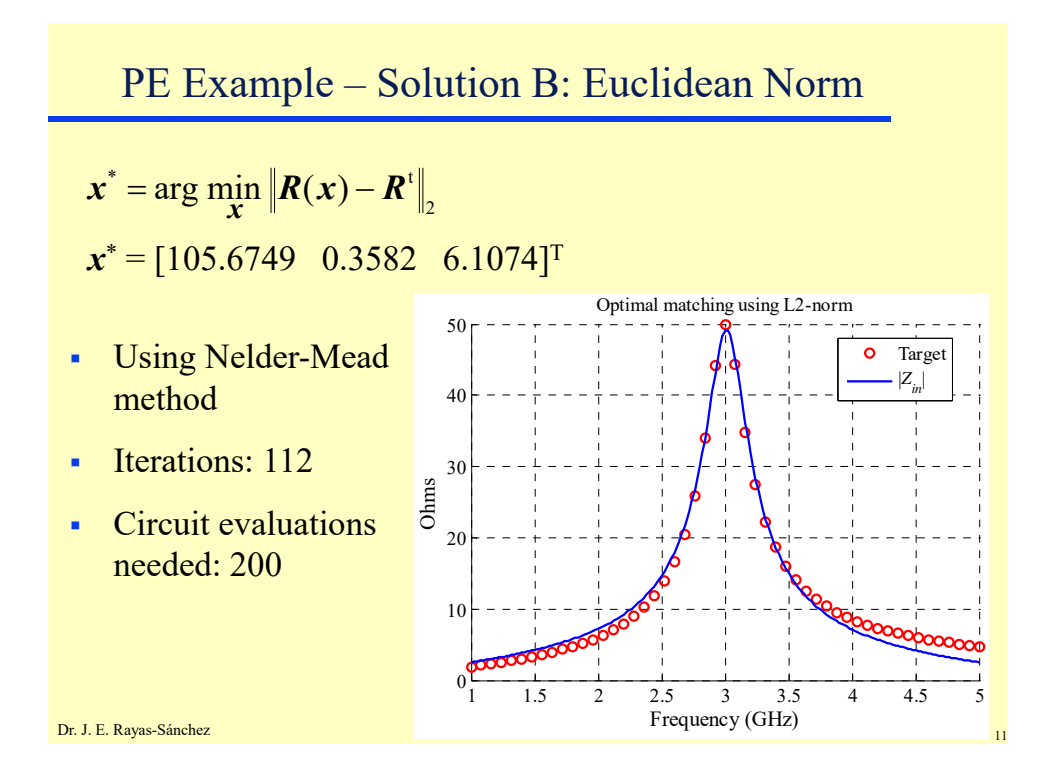

PE Example – Solution C: Chebyshev Norm  $\mathbf{x}^* = \arg \min_{\mathbf{x}} \left\| \mathbf{R}(\mathbf{x}) - \mathbf{R}^{\mathsf{t}} \right\|_{\infty}$  $x^* = [92.8499 \quad 0.3735 \quad 5.9067]^{T}$ Optimal matching using Chebyshev norm 50 Using Nelder-Mead Target ō |*Zin*|method 40 **Iterations: 190** 30 Ohms Circuit evaluations 20 needed: 338 10  $\overline{0}$ 1 1.5 2 2.5 3 3.5 4 4.5 5 Frequency (GHz) Dr. J. E. Rayas-Sánchez **12** Prequency (GHz)

## Local Minima in PE

- There are usually many local minima in the PE problem
- Some of the local minima can be good solutions
- A "poor" or "bad" local minimum is a solution such that

$$
\left\|\boldsymbol{R}(\boldsymbol{x}^*) - \boldsymbol{R}^{\text{t}}\right\|_\infty > \varepsilon_{\text{PE}}
$$

where  $\varepsilon_{PE}$  is the maximum acceptable error in matching the responses

• There are some advanced strategies to escape from poor local minima

Dr. J. E. Rayas-Sánchez

### Statistical PE

- It consists of randomly selecting a different starting point when a poor local minimum is found
- The new starting point is calculated by perturbing the original starting point by some amount
- Several strategies can be followed to calculate this perturbation

#### **Circuit Parameter Extraction using Classical Optimization Methods**  Dr. José Ernesto Rayas-Sánchez March 27, 2019

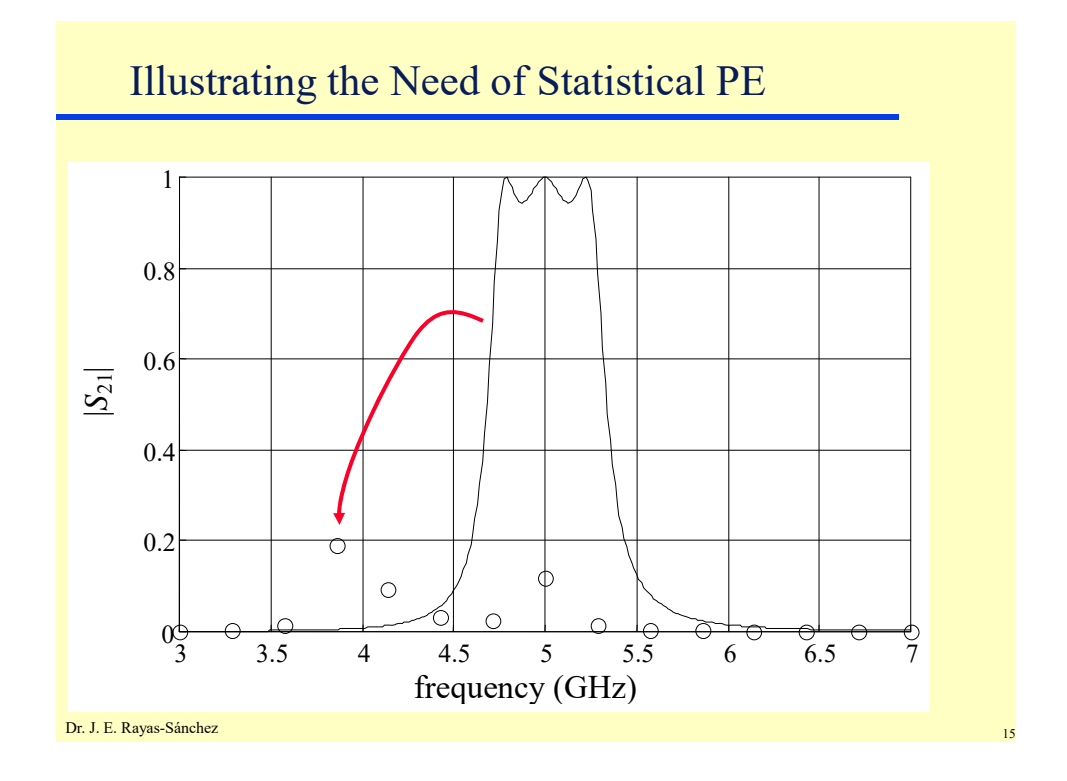

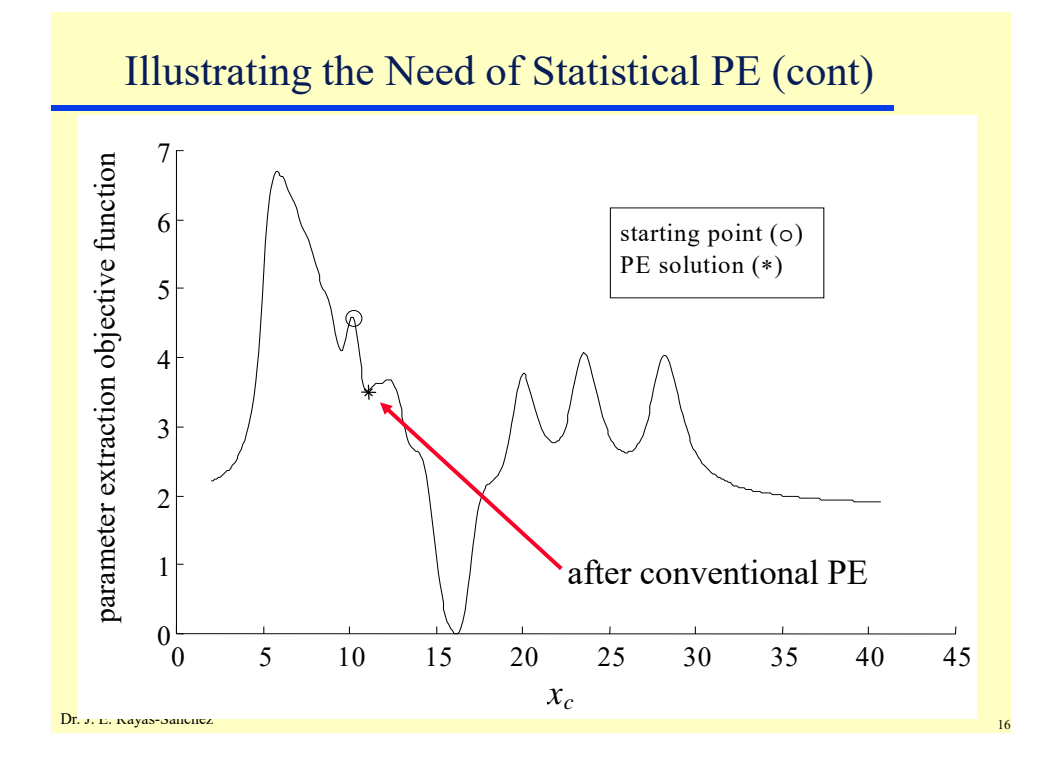

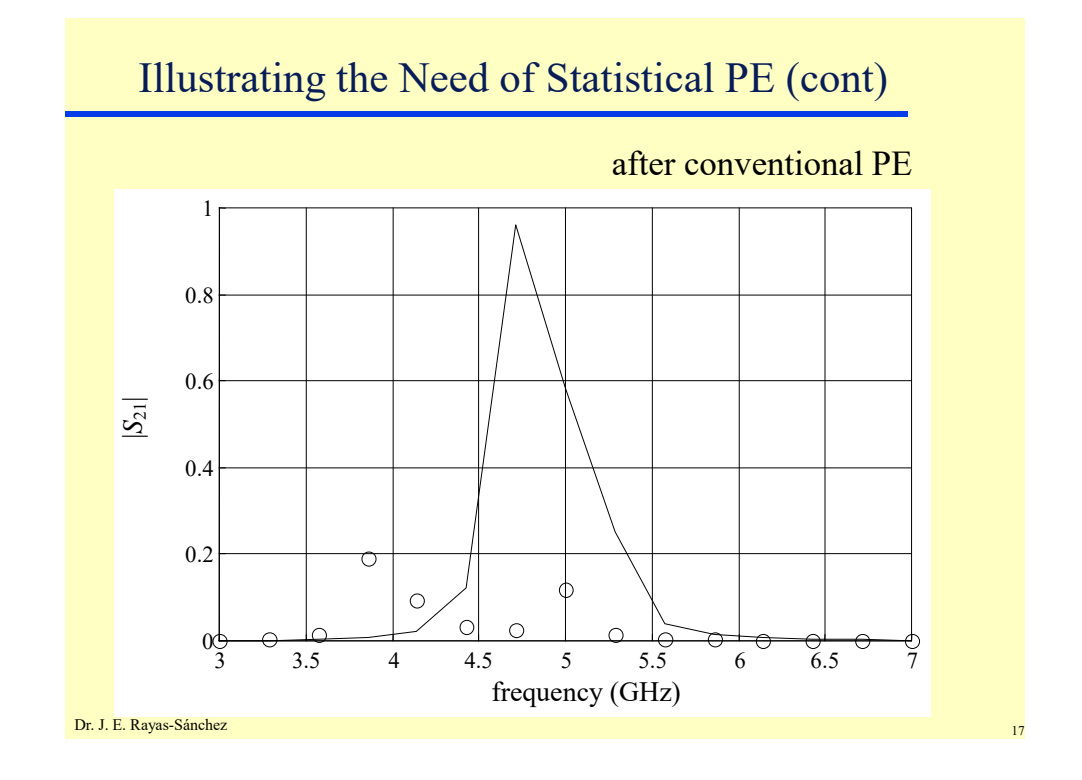

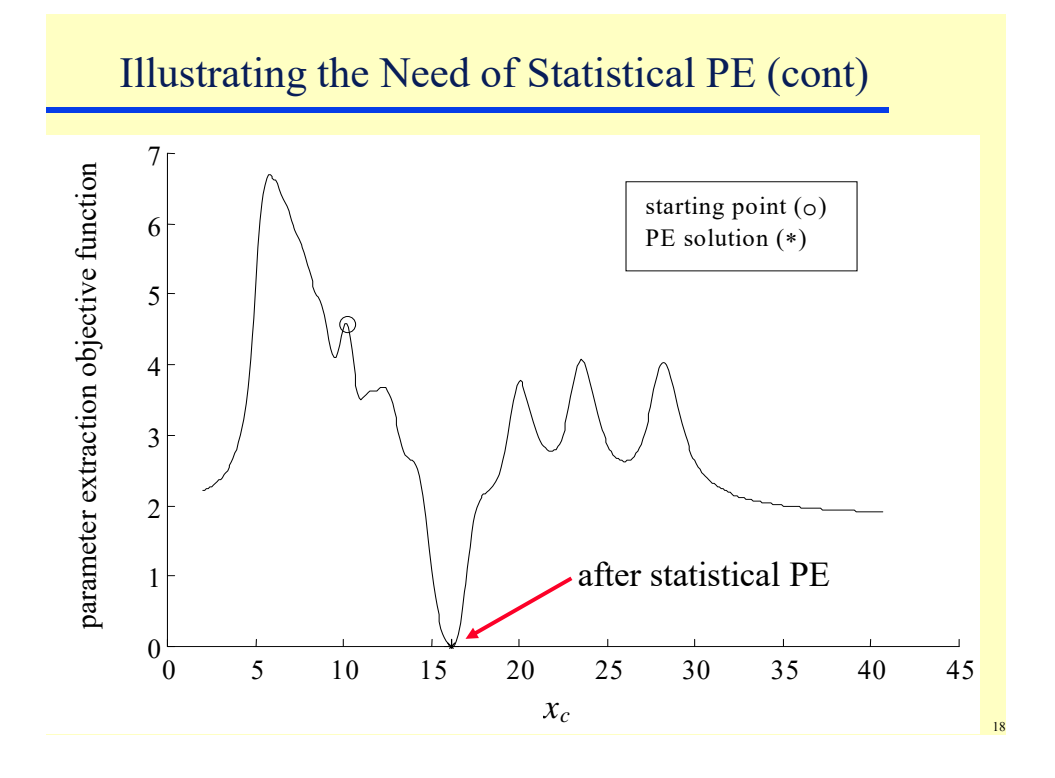

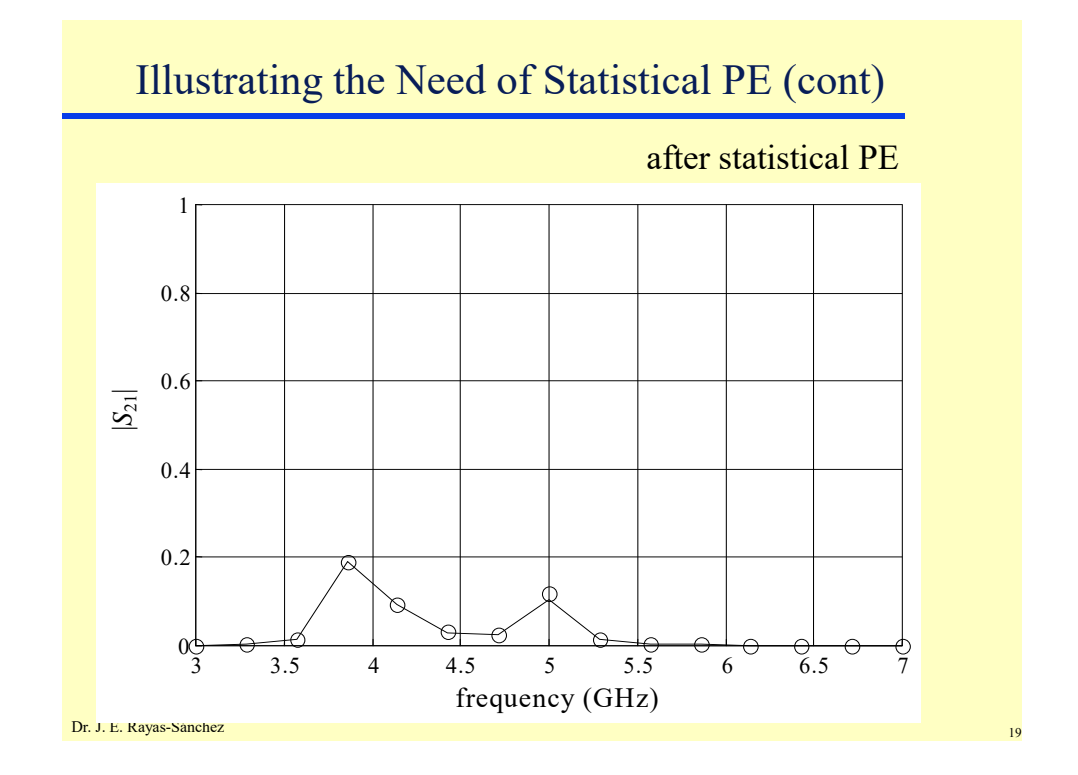

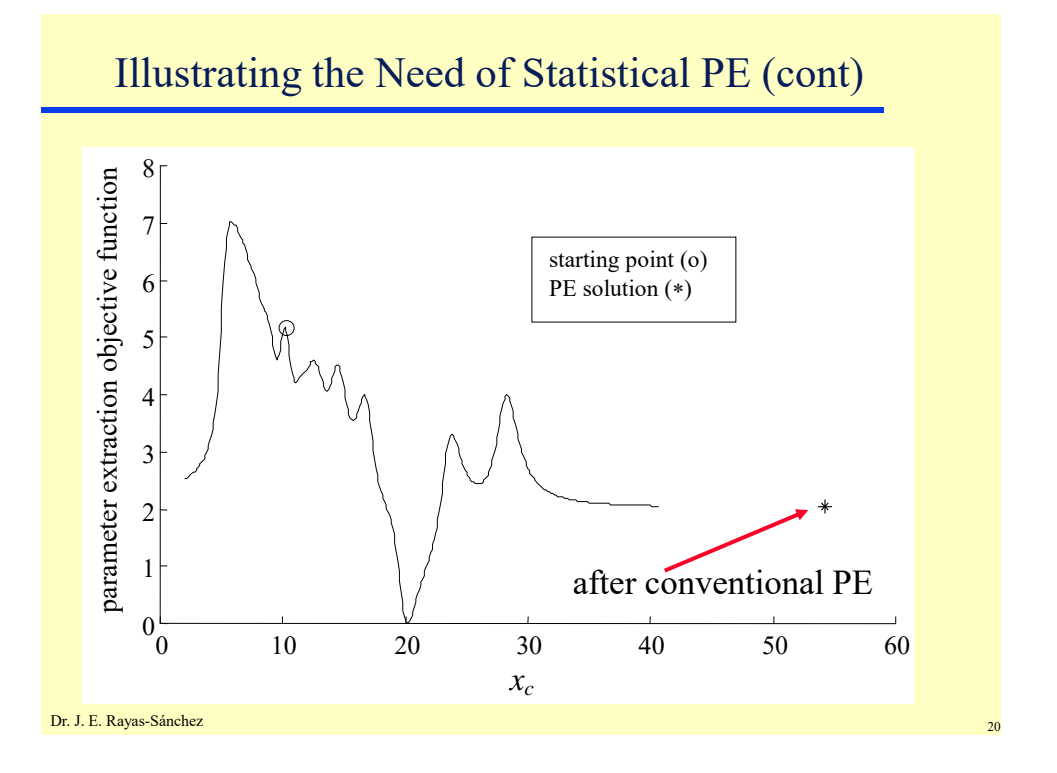

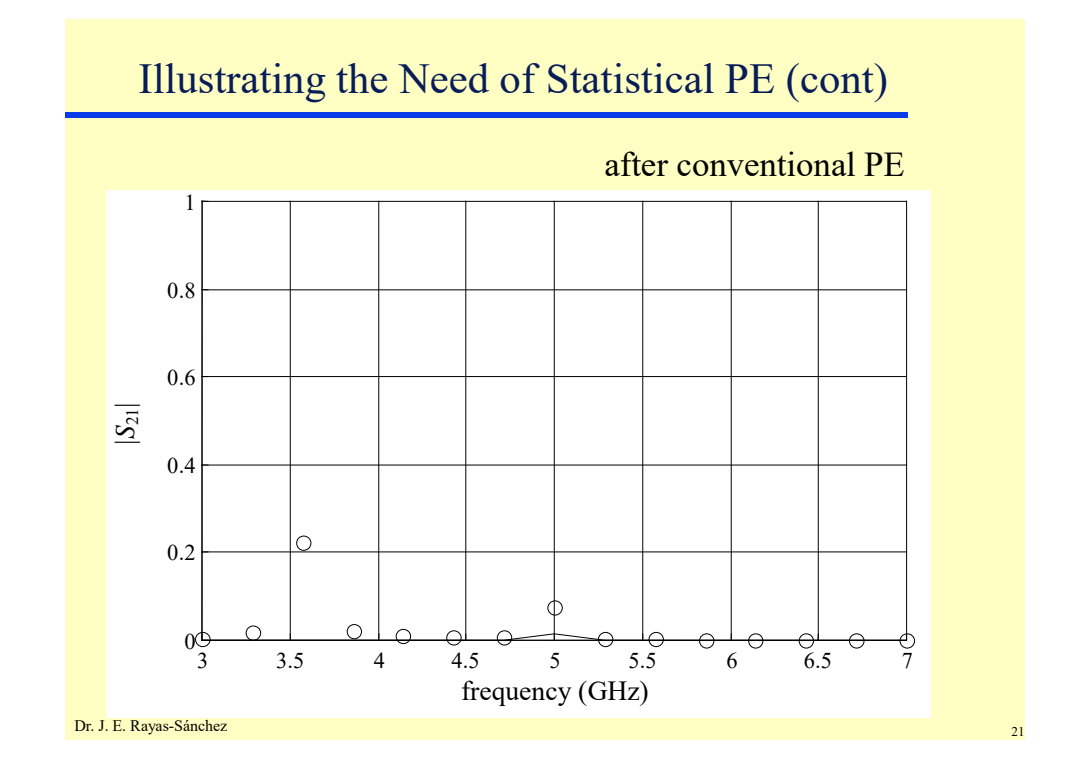

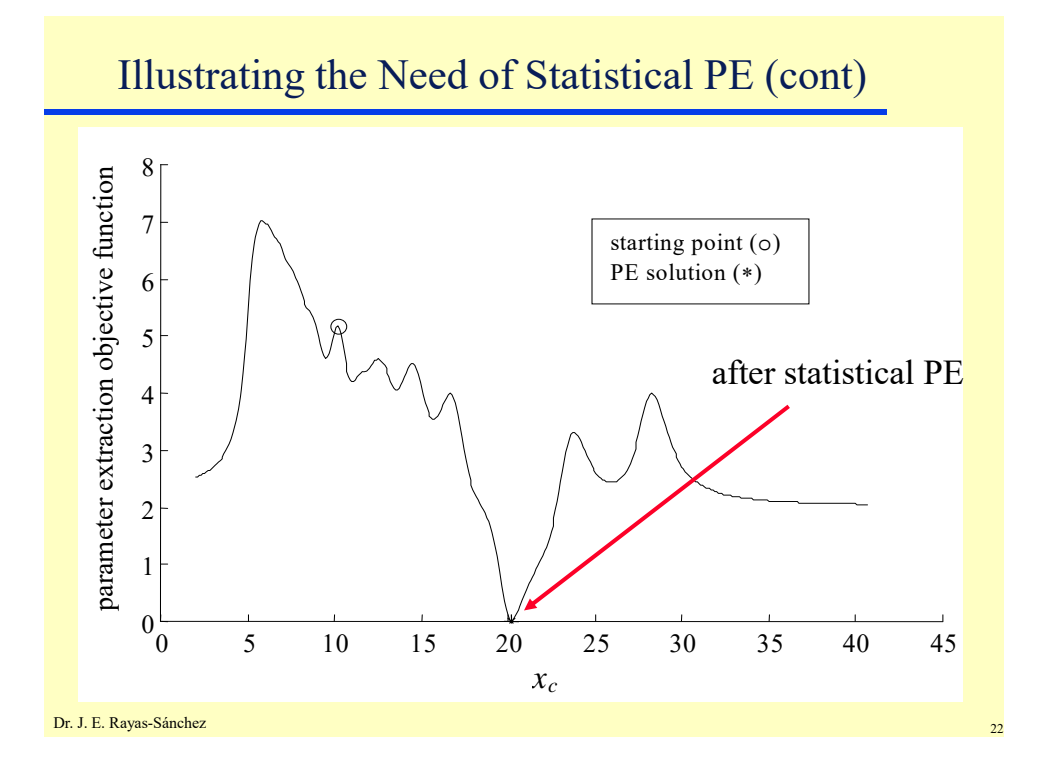

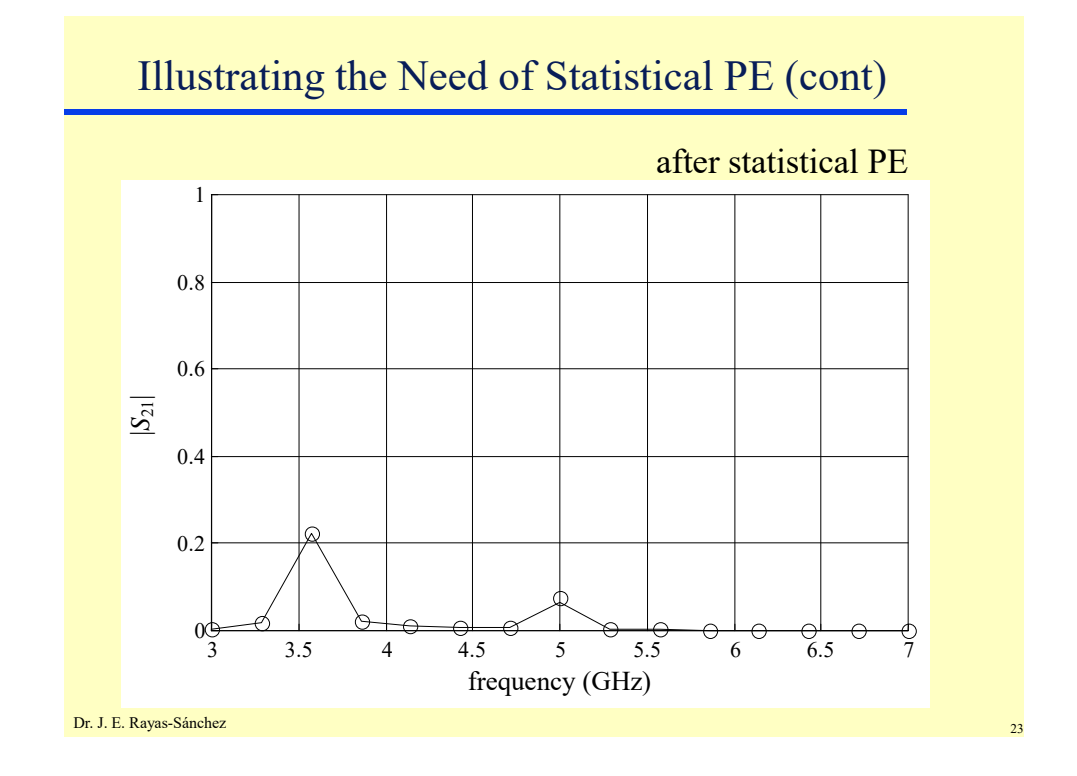

Dr. J. E. Rayas-Sánchez <sup>24</sup> A Basic Statistical PE Algorithm *N*a: Maximum number of attempts to escape from a poor local minimum  $r \in \mathbb{R}^n$ : Random vector with element values between  $-1$  and  $+1$  $0 < \alpha < 1$ : Maximum relative perturbation  $x^* = \text{SPE}(R, R^t, x_0)$  $\mathbf{R}$ :  $\mathfrak{R}^n \rightarrow \mathfrak{R}^r$ ;  $\mathbf{x}_0, \mathbf{x}^* \in \mathfrak{R}^n$ ;  $\mathbf{R}^t \in \mathfrak{R}^r$ **begin**   $k = 0$ , **set**  $\varepsilon_{PE}$ ,  $N_a$ ,  $\alpha$  $x^* = \arg \min_{\mathbf{x}} \left| \mathbf{R}(\mathbf{x}) - \mathbf{R}^{\text{t}} \right|$ while  $\frac{\|\mathbf{w}\|}{\|\mathbf{p}^\text{t}\|} > \varepsilon_\text{PE}$  $(x^*) - R^t$  $>\varepsilon$  $\overline{a}$ ∞  $\infty$ *R*  $R(x^{\dagger})-R$  $\wedge$   $k < N_a$  $x_0 = x_0 (1 + \alpha r)$  $x^* = \arg \min_{\mathbf{x}} \left| \mathbf{R}(\mathbf{x}) - \mathbf{R}^{\mathsf{T}} \right|$  $k = k + 1$ **end end**